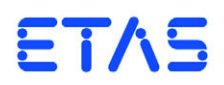

## **MDA V7.2 Tastaturbedienung**

## Allgemeine Bedienungshinweise

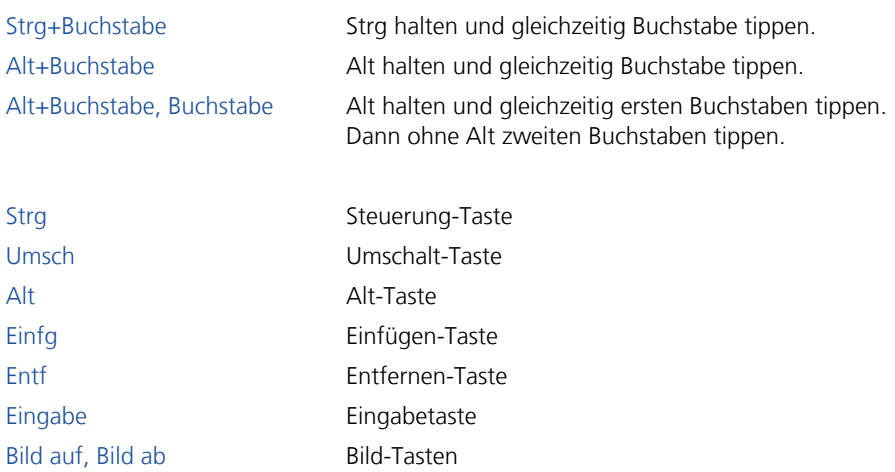

## Messdatenanalyse

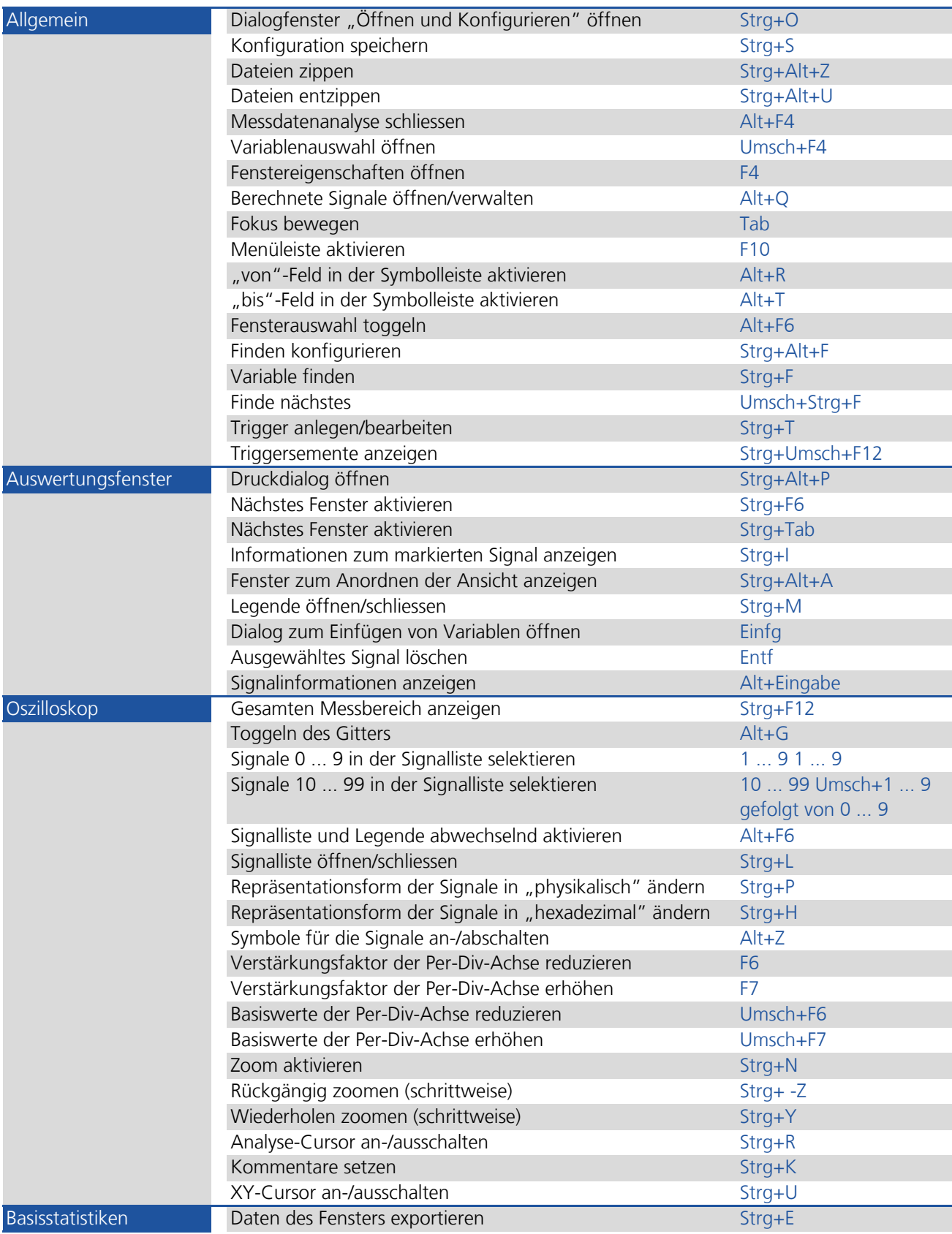

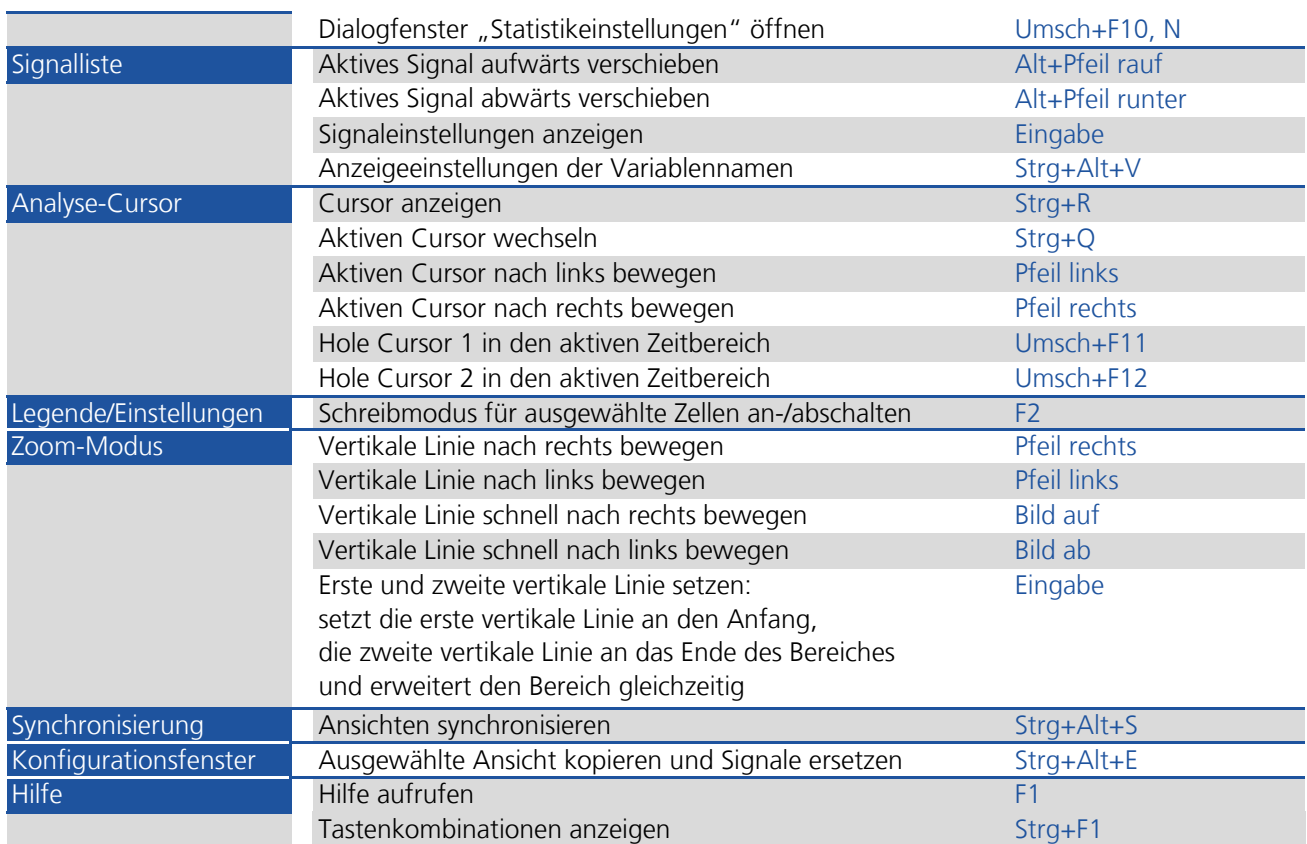